## Coding in FMS a new approach because of Runway under construction.

Imagine we have at LFRQ (Quimper) the runway reduced by 700m because of vehicles and workers in the first part of the runway 09.

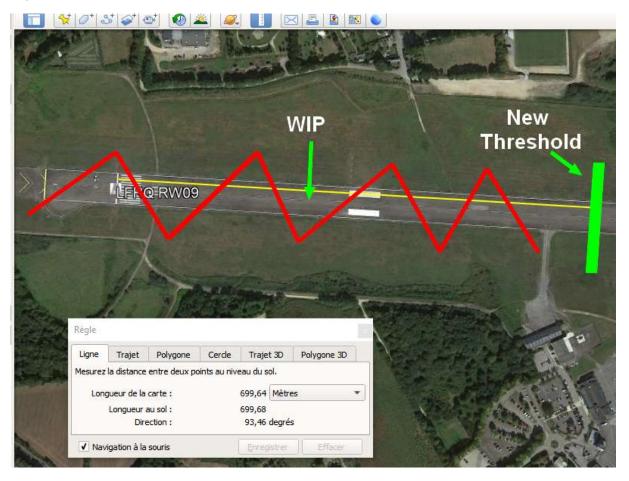

We have to modify the existing approach:

| Approach - LFRQ - R09 |     |    |       |          |     |    |         | Quimper / Pluguffan |       |       |        |     |        | Mag Var : 01.0* V |                   |        |            |       |
|-----------------------|-----|----|-------|----------|-----|----|---------|---------------------|-------|-------|--------|-----|--------|-------------------|-------------------|--------|------------|-------|
|                       |     | -  | -     | -        |     | TD |         |                     |       |       | Vert   |     | Speed  | Distance          |                   | Rec    | Cycle      | :2111 |
| Via                   | Seq | Pt | Fix   | Тур      | F/C | J  | Mag Crs |                     | Alt 1 | Alt 2 | Angle  | RNP | Limit  | Time              | Fix               | Navaid |            | Updte |
| RQ401                 | 10  | IF | RQ401 | IAF      |     |    |         |                     |       |       |        |     |        |                   | N48.03.5 W004.09. | 8      | Transition | 2105  |
| RQ401                 | 12  | TF | RQ403 |          |     |    | 274,3°  |                     |       |       |        | 1   |        | 12 Nm             | N48.04.2 W004.27. | 7      | Transition | 2105  |
| RQ401                 | 20  | TF | IRQ09 | Inter AF |     |    | 184,2*  | +                   | 3000  |       |        | 1   | 160 Kt | 5 Nm              | N47.59.2 W004.28. | 1      | Transition | 2105  |
| RQ403                 | 10  | IF | RQ403 | IAF      |     |    |         |                     |       |       |        |     |        |                   | N48.04.2 W004.27. | 7      | Transition | 2105  |
| RQ403                 | 20  | TF | IRQ09 | Inter AF |     |    | 184,2°  | +                   | 3000  |       |        | 1   | 160 Kt | 5 Nm              | N47.59.2 W004.28. | 1      | Transition | 2105  |
| RQ404                 | 10  | IF | RQ404 | IAF Hold |     |    |         |                     |       |       |        |     |        |                   | N48.02.7 W003.48. | -      | Transition | 2105  |
| RQ404                 | 11  | TF | RQ401 |          |     |    | 274,5°  |                     |       |       |        | 1   |        | 14,5 Nm           | N48.03.5 W004.09. | 8      | Transition | 2105  |
| RQ404                 | 12  | TF | RQ403 |          |     |    | 274,3*  |                     |       |       |        | 1   |        | 12 Nm             | N48.04.2 W004.27. | 7      | Transition | 2105  |
| RQ404                 | 20  | TF | IRQ09 | Inter AF |     |    | 184,2°  | +                   | 3000  |       |        | 1   | 160 Kt | 5 Nm              | N47.59.2 W004.28. | 1      | Transition | 2105  |
|                       | 10  | IF | IRQ09 | Inter AF |     |    |         | +                   | 3000  |       |        |     | 160 Kt |                   | N47.59.2 W004.28. | ·      |            | 2105  |
|                       | 20  | TF | FRQ09 | FAF      |     |    | 94,2°   |                     | 3000  |       |        | 1   |        | 3,2 Nm            | N47.59.0 W004.23. |        |            | 2105  |
|                       | 30  | TF | RW09  | MaPt     | FO  |    | 94,3°   |                     | 342   |       | -3,00* | 0,3 |        | 8,3 Nm            | N47.58.5 W004.11. | 0      |            | 2105  |
|                       | 40  | TF | RQ411 | Go.Arr   | FO  |    | 94,4°   |                     |       |       |        | 1   |        | 8 N m             | N47.58.0 W003.59. | 2      |            | 2105  |
|                       | 50  | DF | RQ404 |          |     | L  |         | •                   | 3000  |       |        | 1   |        |                   | N48.02.7 W003.48. | -      |            | 2105  |
|                       | 60  | ΗМ | RQ404 |          |     | R  | 201*    |                     |       |       |        |     | 230 Kt | 1 Min             | N48.02.7 W003.48. | 3      |            | 2105  |

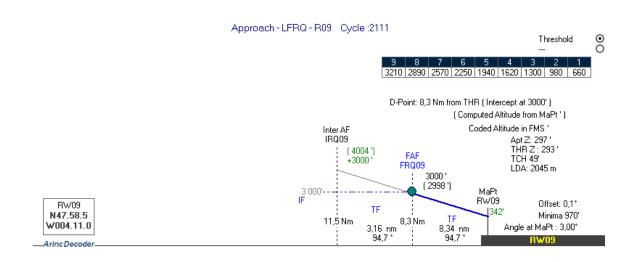

And create a temporary approach to leave the runway adequate.

You open this approach (coordinates) and you save it (Save)

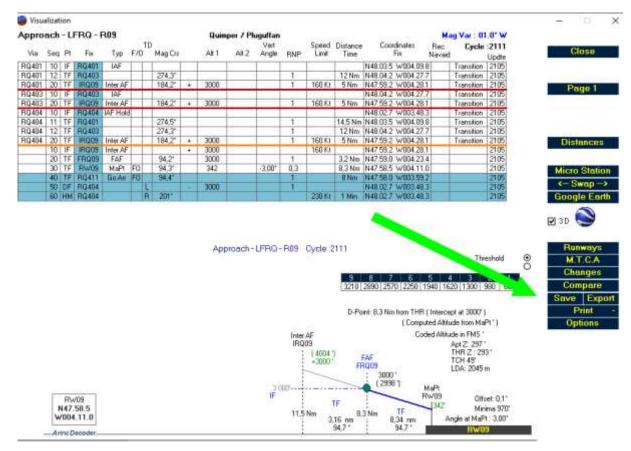

You go after in the module "Procedure design"

## You open this last procedure (here with the filter LFRQ)

| 1 Men<br>Aberanija – Later – Andricka – | Tet Cleate a new procedure<br>Approach LTRD - R71 oue<br>Faur LTRD - R71 oue<br>R406                                                                                                    | Way Tens     Way Enz     NDB     YHF     Rumman       FR020     w.001.00     w.001.00 | Approach                                                                                                    |  |  |  |
|-----------------------------------------|----------------------------------------------------------------------------------------------------|----------------------------------------------------------------------------------------------------|----------------------------------------------------------------------------------------------------|--|--|--|
|                                         | Dupkote Renase<br>Dense Fak<br>Eds<br>Retroth<br>Manual Coding                                                                                                    | RG001     300R     444B     AFE       RG002     33P811     44P     AAD       RG003     33P817     44P     AAD       RG004     33P817     44P     AAD       RG004     33P817     44P     AAD       RG044     34.55     45M     A2P       RG440     34.55     AF     BLY       RG440     44.55     AV     BLK       RG440     45.55     AVD     BMC       RG440     45.55     AVD     BMC       RG440     45.55     AVD     BMC       RG440     45.55     AVD     BMC       RG440     45.55     AVD     BMC                                                                                                    | Area Newyddon FRMM Approach R<br>Ramnay<br>Managaran                                                                                                    |  |  |  |
|                                         | 19044*     UPROFFRAGE     Anguest     Statistics     A       12047*     UPROFFRAGE     Anguest     Statistics     A       12047*     UPROFFRAGE     Anguest     Statistics     Statistics       12047*     UPROFFRAGE     Anguest     Statistics     Statistics     Statistics       12047*     UPROFFRAGE     Anguest     Statistics     Statistics     Statistics       12047*     UPROFFRAGE     Anguest     Statistics     Statistics     Statistics       12047*     UPROFFRAGE     Anguest     Statistics     Statistics     Statistics       12047*     UPROFFRAGE     Anguest     Statistics     Statistics     Statistics       12047*     UPROFFRAGE     Anguest     Statistics     Statistics     Statistics       12047*     UPROFFRAGE     Anguest     Statistics     Statistics     Statistics       12047*     UPROFFRAGE     Anguest     Statistics     Statistics     Statistics       12047*     UPROFFRAGE     Anguest     Statististics     Statistististics  <                                                                                                    | 27439120<br>14430056 + 62000 158 -<br>34420058 + 65006 158 -<br>27493125<br>77493125<br>18420052 + 63000 158 -                                                                                                    | 5 01-4222005 TF<br>5 02-422205 TF<br>5 02-422205 UD0 DF Wpr CTPI<br>5 02-422205 HF Wpr CTPI<br>5 02-422205 Dete:                                                             |  |  |  |
|                                         | LEVER     L'INQL'FFRET     A     ELETITORY     ELETITORY     ELETITO | - 81000 168 4.7<br>81430012 03000 4.7<br>84430012 03242 386 8.7<br>84840018 6<br>93540010 4.7<br>245471016 216 4.7                                                                                                    | Finde       5     60594223695       5     6039423695       5     603942365       6030     FAF       5     603942365       6030     FAF       6030     FAF       6030     FAF |  |  |  |
| Equa                                    |                                                                                                    |                                                                                                    | Delete Nary<br>Dates Nary<br>Best dates                                                                                                    |  |  |  |

To obtain the exact position on the new threshold I will need to find:

- 1) the true direction of the actual runway
- 2) the position of 700m from the THR in this direction.
  - 1) Select Runway 09 then the compass \_\_\_\_\_ then runway 27 and the same compass again:

This window will show:

| 🍘 Track & Distances                                                                                                    |                                                  |                  |  |                  |   |                 | ×                |  |  |  |  |  |
|----------------------------------------------------------------------------------------------------|--------------------------------------------------|------------------|--|------------------|---|-----------------|------------------|--|--|--|--|--|
|                                                                                                    | From                                             | •                |  |                  |   | То              |                  |  |  |  |  |  |
| RW09                                                                                                    | 1*W                                              |                  |  | RW27             | ] | 1*W             |                  |  |  |  |  |  |
| Latitude                                                                                                    | Longitude                                        | Format           |  | Latitude         |   | Longitude       | Format           |  |  |  |  |  |
| N47583218                                                                                                    | C W004110217                                     | Arine 424        |  | N47582814        | С | W004092376      | Arine 424        |  |  |  |  |  |
| N 47° 58' 32.18"                                                                                                    | W 4° 11' 02.17"                                  | Deg Min Sec      |  | N 47* 58' 28.14" |   | W 4* 09' 23.76" | Deg Min Sec      |  |  |  |  |  |
| 47.9756055555556                                                                                                    | -4.18393611111111                                | Deg decimal      |  | 47.9744833333333 |   | -4.1566         | Deg decimal      |  |  |  |  |  |
| N47.58.5                                                                                                    | W004.11.0                                        | Deg Min.1/10 min |  | N47.58.5         |   | W004.09.4       | Deg Min.1/10 min |  |  |  |  |  |
| Track   Distance   Nm   WGS84     O Meters   Feet   Distance : 2044,76 m (1,104 Nm) (6708,5 ft)   Make a line between those two points.     Compute   Final Heading: 93,51* (94,51* mag)   Make a line between those two points.   WGS84 |                                                  |                  |  |                  |   |                 |                  |  |  |  |  |  |
| MSA MSA<br>R=25Nm R=10Nm                                                                                                    | MSA MSA MTCA MTCA MTCA MTCA ETP (Equi Time Point |                  |  |                  |   |                 |                  |  |  |  |  |  |

## True direction is 93.5°

2) In track and distance window insert 93.5 and 700 (don't forget to select meters)

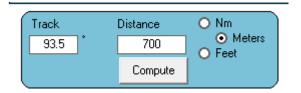

Then press "Compute"

Coordinates are here, but to confirm, press on the google earth button:

| RW09 -700m -93.5* |   | 1° W              |                  |
|-------------------|---|-------------------|------------------|
| Latitude          |   | Longitude         | Format           |
| N47583080         | С | W004102848        | Arine 424        |
| N 47° 58' 30.80"  |   | W 4* 10' 28.48"   | Deg Min Sec      |
| 47.975222222222   |   | -4.17457777777778 | Deg decimal      |
| N47.58.5          |   | W004.10.5         | Deg Min.1/10 min |
|                   |   |                   |                  |

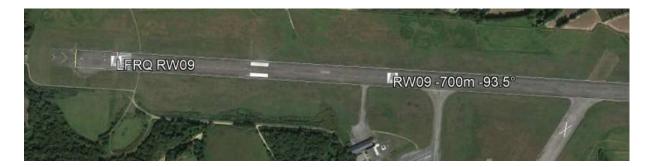

This new THR looks like at the right place.

Press on the "C" between the coordinates in the previous module, to copy the coordinates.

Back in the module "Procedure design" press on "Runway managment"

Then select runway 09:

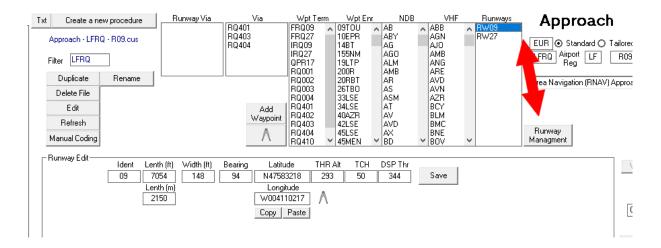

We will create a new runway, (Runway 10) starting from actual runway (Runway 09)...

Change it's Identifier, choose one near but different (Some contries take the one after, or before, some other add the letter C as if it was a center runway) Unfortunatly, there's no rules !

Here I will take runway 10. (so, in charting, when WIP are activated, Notam will say, active procedure is for runway 10)

I enter the new data... (lenth = 1450m, coordinates pasted)

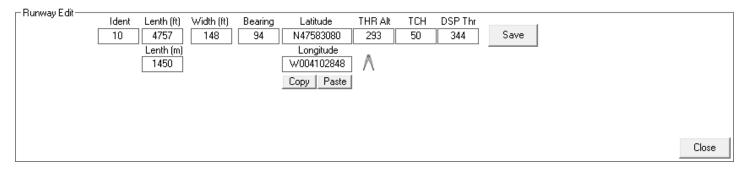

And SAVE.

We now have to code to our "new" runway, so select the Mapt and press on "Fix" to change to RW10 and press on "Validate"

| Manual Coding                                                                                                    |                                                                                        |                                              |                                                                                                    |                                        | V                        | Add<br>/aypoint | RQ004<br>RQ401<br>RQ402<br>RQ403<br>RQ404<br>RQ404<br>RQ410 | 3<br>4<br>4<br>4             | 3LSE<br>44LSE<br>0AZR<br>2LSE<br>5LSE<br>5MEN      | ~ | ASM<br>AT<br>AV<br>AVD<br>AX<br>BD | ~ |
|----------------------------------------------------------------------------------------------------|----------------------------------------------------------------------------------------|----------------------------------------------|----------------------------------------------------------------------------------------------------|----------------------------------------|--------------------------|-----------------|-------------------------------------------------------------|------------------------------|----------------------------------------------------|---|------------------------------------|---|
| VIA Row                                                                                                    | P/T                                                                                    | Fix                                          |                                                                                                    | T/D                                    | Hdg                      | AD              | Alt1                                                        | Alt2                         | Ang                                                |   | RNP:0,3                            | ę |
| 30                                                                                                    | TF F                                                                                   | RW10                                         | GY                                                                                                    | M                                      | 94,3                     |                 | 342                                                         |                              | -3,00                                              | Τ | 031                                |   |
| SEURP LFRQLFFR09<br>SEURP LFRQLFFR09<br>SEURP LFRQLFFR09<br>SEURP LFRQLFFR09<br>SEURP LFRQLFFR09<br>SEURP LFRQLFFR09<br>SEURP LFRQLFFR09<br>SEURP LFRQLFFR09<br>SEURP LFRQLFFR09 | ARQ401<br>ARQ401<br>ARQ403<br>ARQ403<br>ARQ403<br>ARQ404<br>ARQ404<br>ARQ404<br>ARQ404 | 01<br>020<br>010<br>020<br>010<br>011<br>012 | 401LFPC1E<br>03LFPC0E<br>209LFPC0E1<br>403LFPC1E<br>09LFPC0E1<br>04LFPC1E<br>01LFPC0E<br>03LFPC0E<br>09LFPC0E1 | E B 01<br>A<br>E B 01<br>C<br>01<br>01 | IF<br>LØTF<br>IF<br>LØTF |                 |                                                             | 1842<br>1842<br>2745<br>2743 | 30120<br>20050<br>20050<br>50145<br>30120<br>20050 | + | 03000<br>03000<br>03000            |   |
| SEURP LFRQLFFR09                                                                                                    | R                                                                                      | 010Ik                                        | 9LFPC1E                                                                                                    | В                                      | IF                       |                 |                                                             |                              |                                                    | + | 03000                              |   |
| SEURP LFRQLFFR09                                                                                                    | R                                                                                      | 020FR                                        | 09LFPCØE                                                                                                    | F 01                                   | ØTF                      |                 |                                                             | 0942                         | 20032                                              |   | 03000                              |   |
| SEURP LFRQLFFR09                                                                                                    | R                                                                                      | 030RW                                        | 09 LFPG0G                                                                                                    | Y M 03                                 | 31TF                     |                 |                                                             | 0943                         | 30083                                              |   | 00342                              |   |
| SEURP LFRQLFFR09                                                                                                    | R                                                                                      | 040RQ                                        | 411LFPCØE                                                                                                    | YM 01                                  | .ØTF                     |                 |                                                             | 0944                         | 0800                                               |   |                                    |   |
| SEURP LFRQLFFR09<br>SEURP LFRQLFFR09                                                                                                    | R<br>R                                                                                 | _                                            | 404LFPC0E<br>404LFPC0E                                                                                         |                                        | LØDF<br>HM               |                 |                                                             | 2010                         | 97010                                              | - | 03000                              |   |

After the procedure will have to be renamed by it's new THR name...

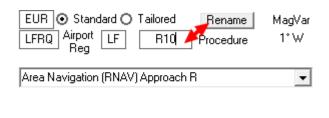

Replace R09 by R10 (Or R10-V, or what ever)

And press button "rename"

When OK, save it

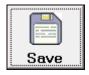

We see now that the altitude at the FAF is not the good one with this new path angle:

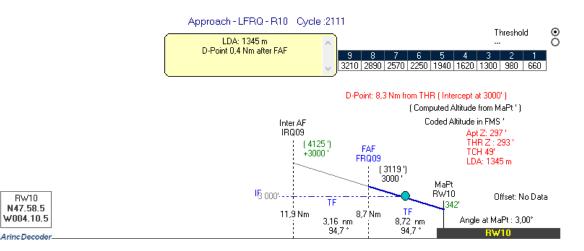

The good altitude should be 3119 ' at FRQ09. (on a 3 degrees path)

But because 3000' is the altitude of the arms transitions, those altitudes are protected in those trajectories at this altitude, the path will be captured after the FAF (0.4nm after) and the plane will descend on the new path for the new threshold.

Because we are above the old runway we are sure there is no issues with any obstacle.

/! take care, this exercice is OK because the runway is reduced in lenth !

If the runway was lengthened, the issue would be strictly different... because the aircraft would fly at lowest altitude at the same positions... If the runway is lengthened, the computation has to be fully redone locally with local obstacles.

So the new coding of this approach can be tested in full flight simulator and if OK can be authorized to be incorporate in the FMS of your fleet.

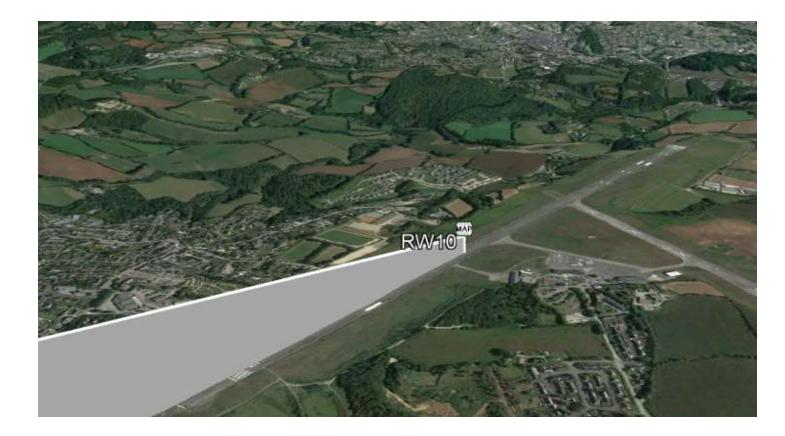

To compare with...

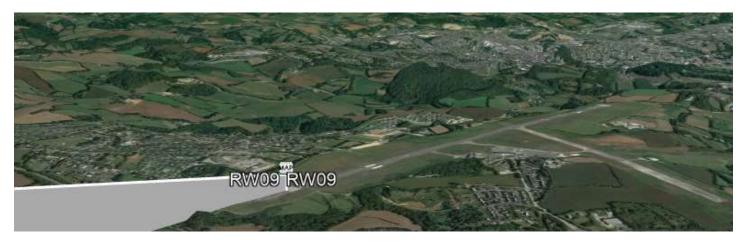

Link to the software....